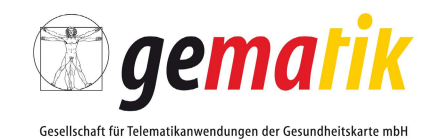

### **Muster-Installationsprotokoll "Sichere TI-Installation"**

Das vorliegende Muster-Installationsprotokoll ist für [Ärzte, Zahnärzte, Psychotherapeuten, Apotheker und Krankenhaus-IT-Leiter] gedacht, um die fachgerechte Beratung und Installation beim Anschluss einer [Praxis/Versorgungseinrichtung] an die Telematikinfrastruktur zu prüfen bzw. die entsprechenden Informationen vom Dienstleister vor Ort (DVO) einzufordern.

Das Muster-Installationsprotokoll ergänzt die Installationsprotokolle Ihres DVOs um allgemeingültige relevante Prüfpunkte, ersetzt es aber nicht.

Ein Krankenhaus mit einfacher Netzwerkstruktur kann die folgenden Ausführungen ggf. heranziehen. In einem Krankenhaus mit Netzwerk-Anbindungen neben der Telematikinfrastruktur und daraus resultierendem Parallelbetrieb des Konnektors sind die weiteren Ausführungen ggf. nicht anwendbar.

#### **1 Checkliste Beratung & Installation**

In diesem Abschnitt werden wesentliche Installationsschritte zur sicheren Anbindung an die Telematikinfrastruktur abgefragt.

Wir empfehlen Ihnen, die folgenden Fragen gemeinsam mit Ihrem DVO auszufüllen, **um zu gewährleisten, dass der Anschluss fachgerecht erfolgte** und Sie zu den wesentlichen Sicherheitsaspekten ausreichend beraten wurden.

Sofern die Installation bei Ihnen bereits erfolgte, ist die nachfolgende Checkliste "Beratung & Installation" für Sie nur dann relevant, wenn die dort aufgeführten Fragen aus Ihrer Sicht nicht im Rahmen der Beratung durch den DVO adressiert und/oder dokumentiert wurden. In diesem Fall empfehlen wir Ihnen eine nachträgliche kostenfreie Beratung und Dokumentation anhand der Checkliste "Beratung & Installation" einzufordern.

#### **2 Technische Installationsdaten**

Dieser Abschnitt dient dazu, die technischen Basisinformationen der TI-Komponenten zu dokumentieren.

Wir empfehlen Ihnen, diesen von Ihrem DVO ausfüllen zu lassen.

Sofern die Installation bei Ihnen bereits durchgeführt wurde und eine vergleichbare Dokumentation bereits an anderer Stelle vorliegt, kann dieser Punkt entfallen bzw. die technische Dokumentation beim nächsten regulären Wartungstermin vervollständigt werden.

#### **3 Skizzierter Netzplan**

In diesem Abschnitt hat der DVO die Möglichkeit, anhand eines skizzierten Netzwerkplans die vorgenommene Installation grafisch zu visualisieren und somit Ihnen als [Ärzte, Zahnärzte, Psychotherapeuten und Krankenhaus-IT-Leiter] ein besseres Verständnis für die vorgenommenen Änderungen zu geben.

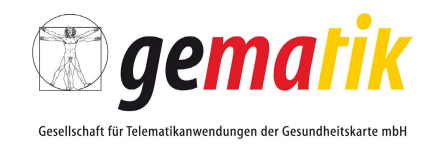

## **1 Checkliste Beratung & Installation**

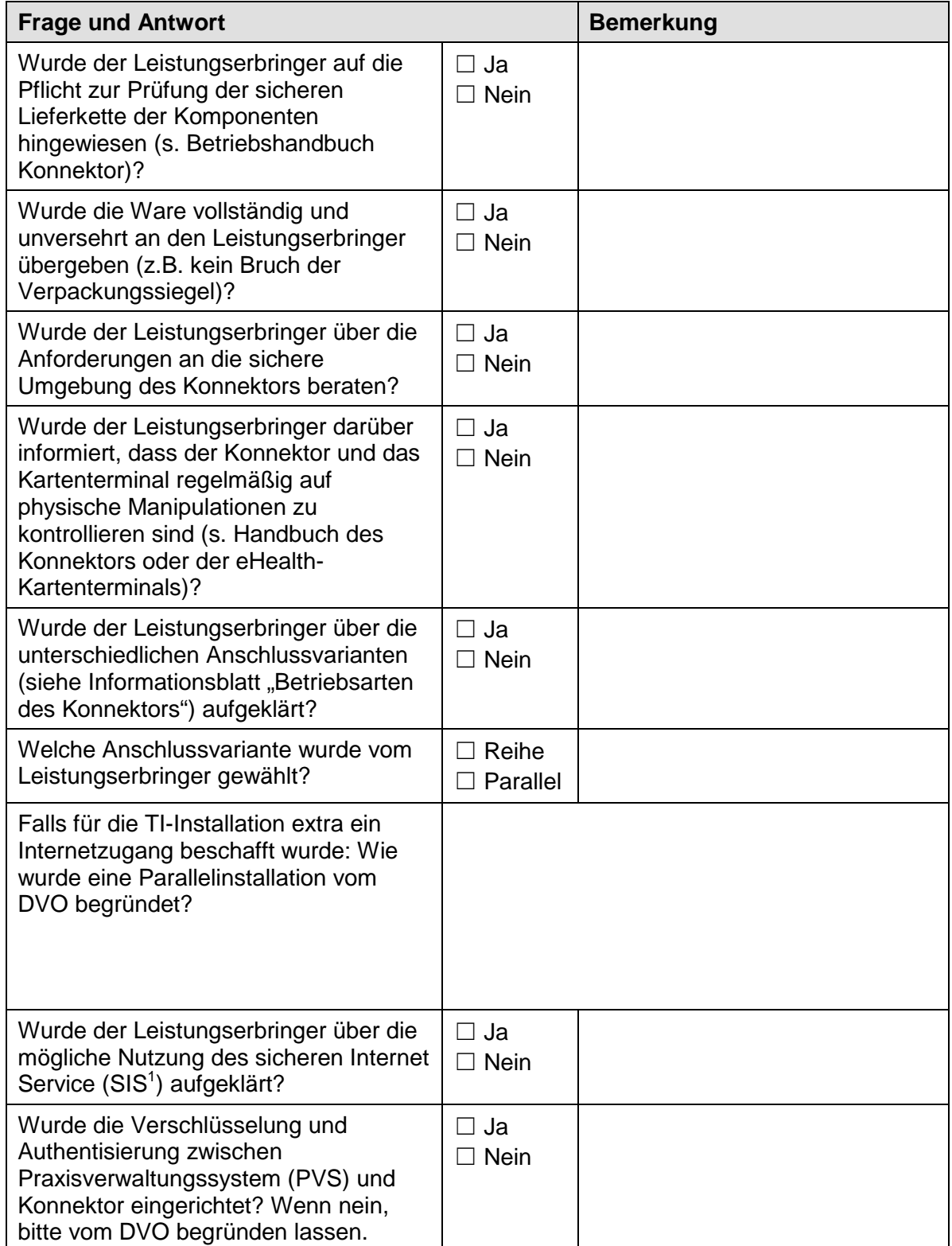

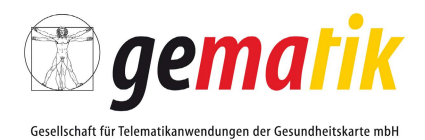

**Frage und Antwort Bemerkung** Wurden das Konnektor-Passwort und die Karten-PINs geändert und ausgehändigt? Wenn nein, bitte vom DVO begründen lassen. ☐ Ja ☐ Nein Wurden während der Installationen Änderungen an vorhandenen Sicherheitsfunktionen (z. B. Firewall oder Antivirensoftware) der Praxis-IT vorgenommen? Wenn ja, welche und warum, bitte vom DVO begründen lassen. ☐ Ja ☐ Nein Ist die Installation (Kennwörter, Konfigurationsanpassungen etc.) vom DVO dokumentiert worden? ☐ Ja ☐ Nein Ist der Leistungserbringer über Veränderungen der Systemkonfiguration informiert worden, bevor sie ausgeführt wurden? ☐ Ja ☐ Nein Wurde durch den DVO eine erfolgreiche Updateprüfung für VSDM durchgeführt (z.B. via Prüfkarte)?  $\Box$  Ja ☐ Nein Hat der DVO die Installation nach Vorgaben der zum Installationszeitpunkt gültigen Version des Handbuchs durchgeführt? ☐ Ja ☐ Nein Wurden durch den DVO die Kartenterminals und Konnektoren mit der aktuellen Softwareversion ausgestattet? ☐ Ja ☐ Nein Wurde das Praxispersonal vom DVO eingewiesen? ☐ Ja ☐ Nein Funktionieren beim Leistungserbringer die vor der TI-Installation genutzten Anwendungen weiterhin? ☐ Ja ☐ Nein

Datum, Firmenname und Name des Dienstleisters vor Ort

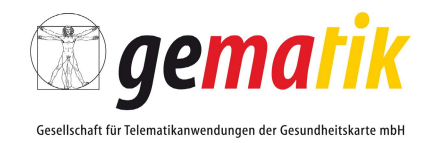

# **2 Technische Installationsdaten**

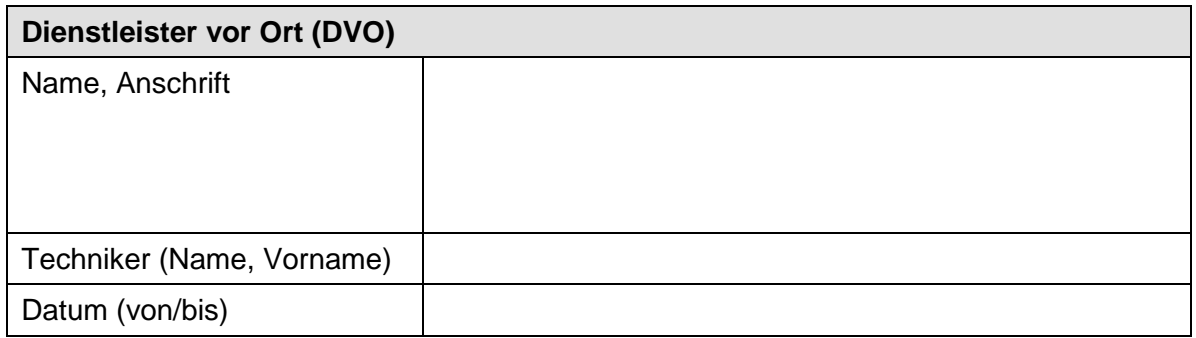

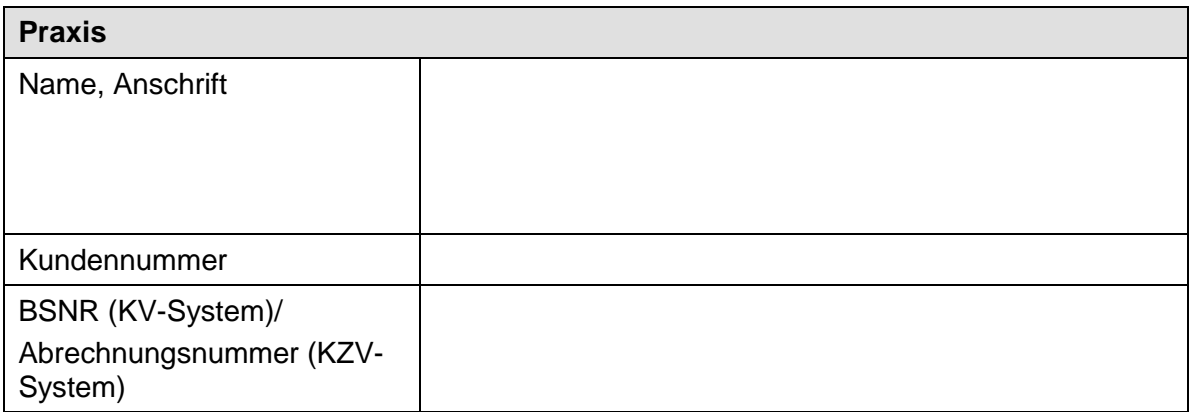

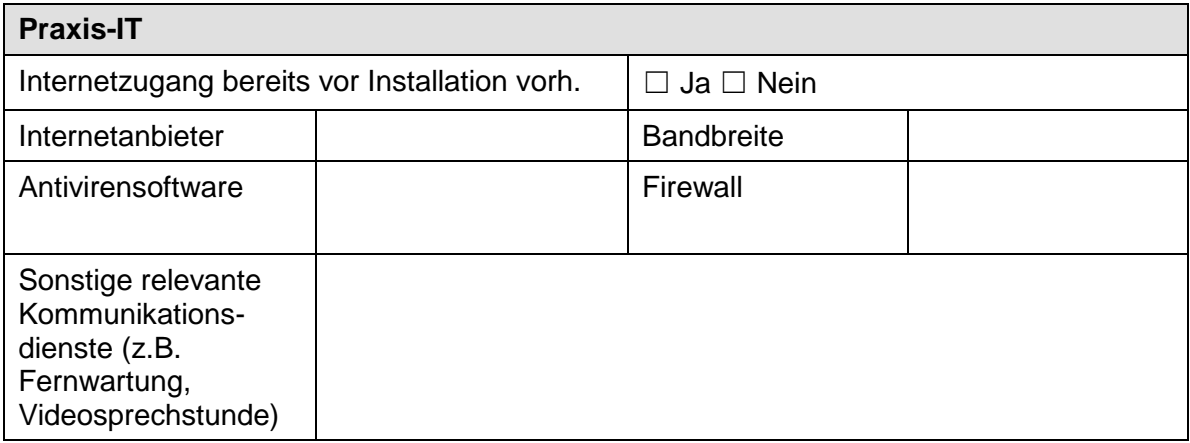

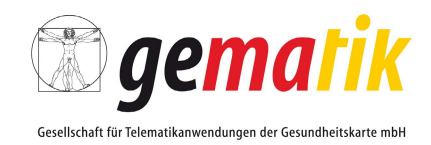

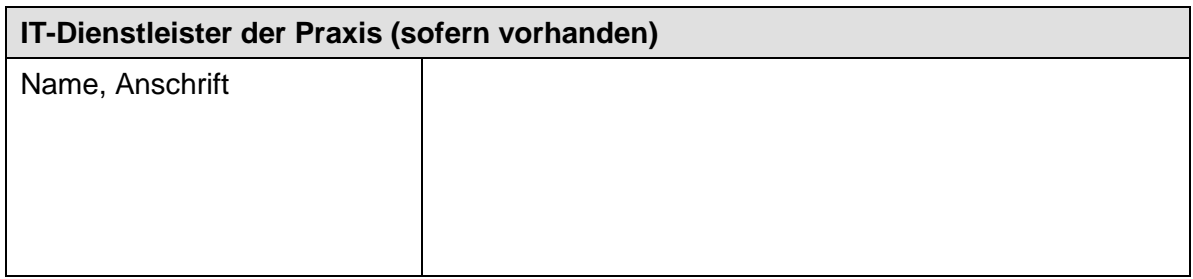

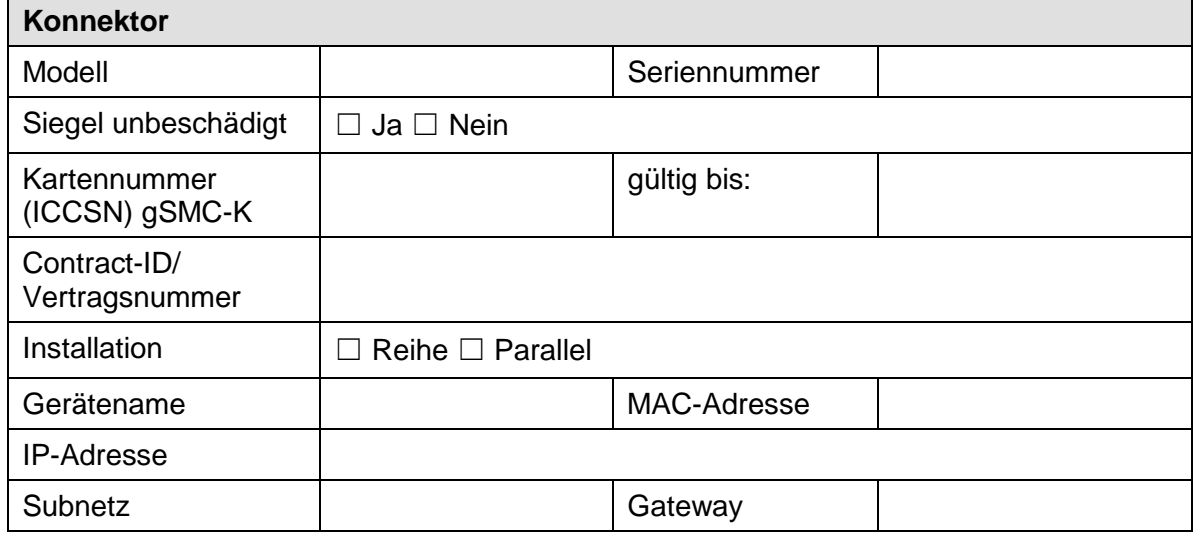

Für jedes installierte Kartenterminal ist Folgendes auszufüllen (beispielhaft sind vier Terminals aufgeführt):

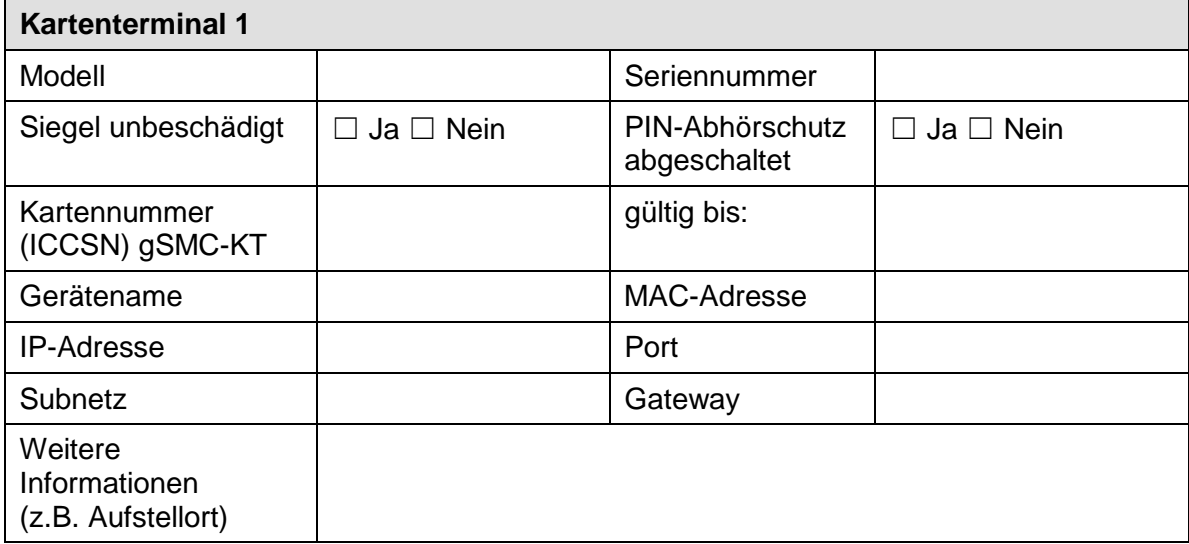

### **Muster-Installationsprotokoll Sichere TI-Installation**

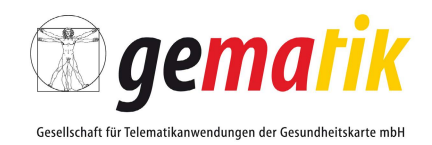

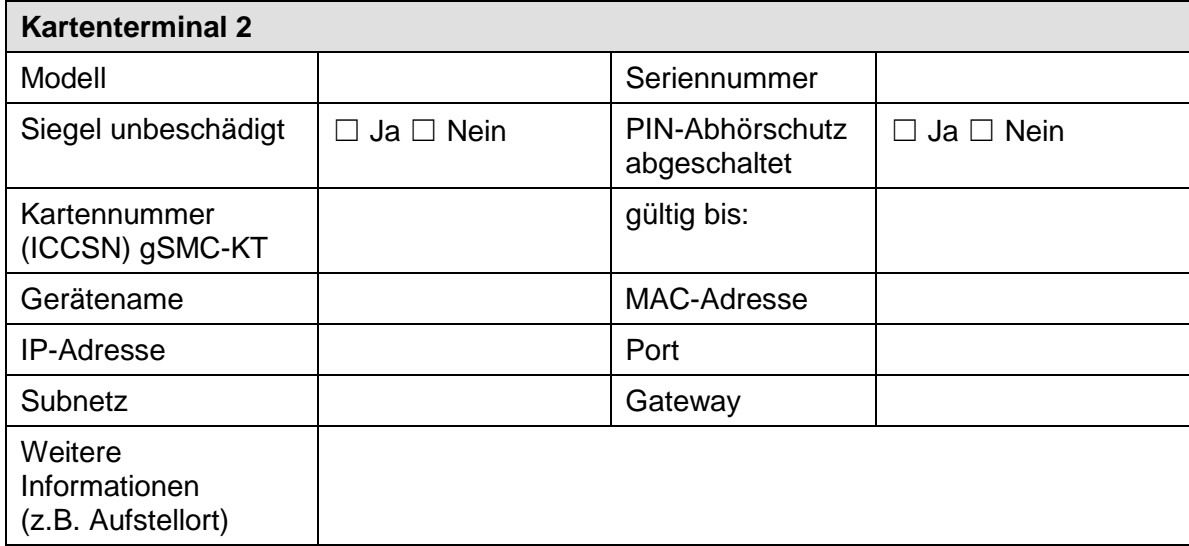

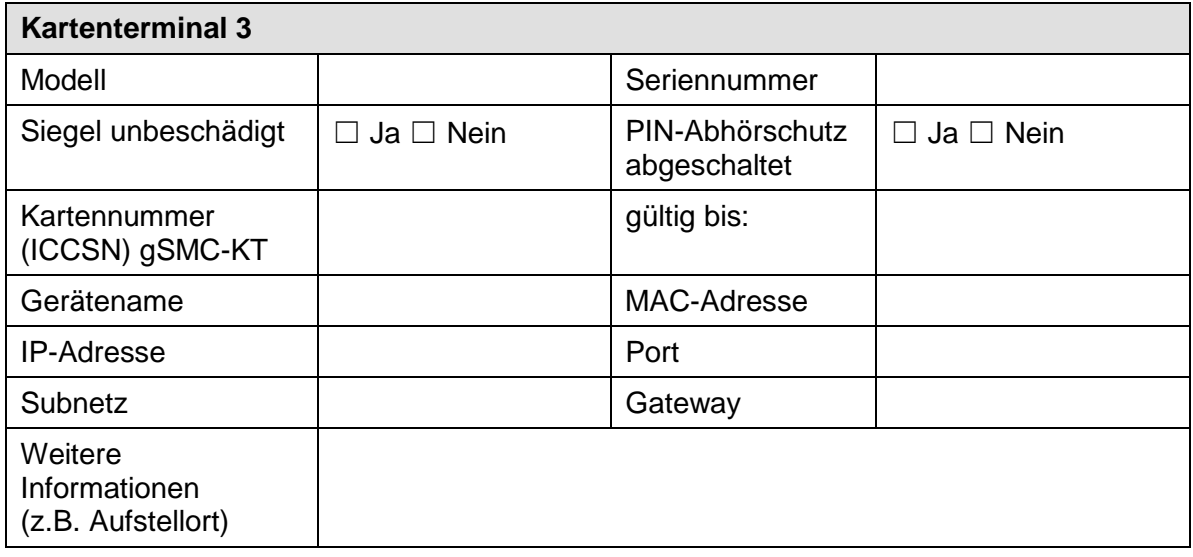

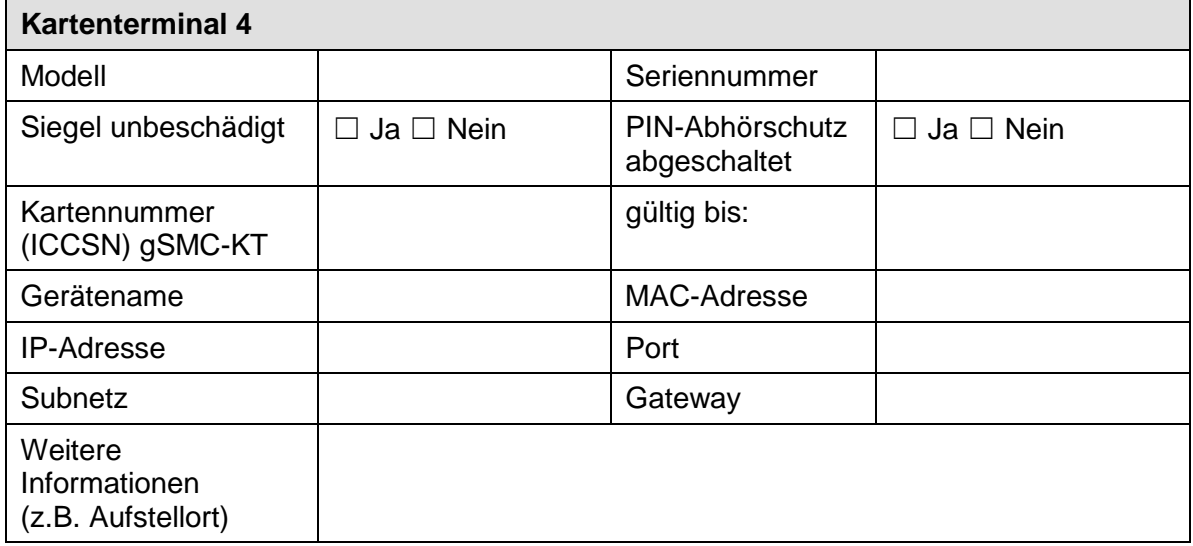

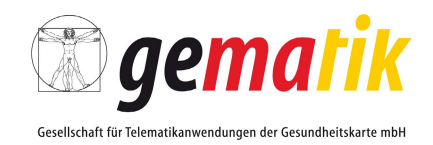

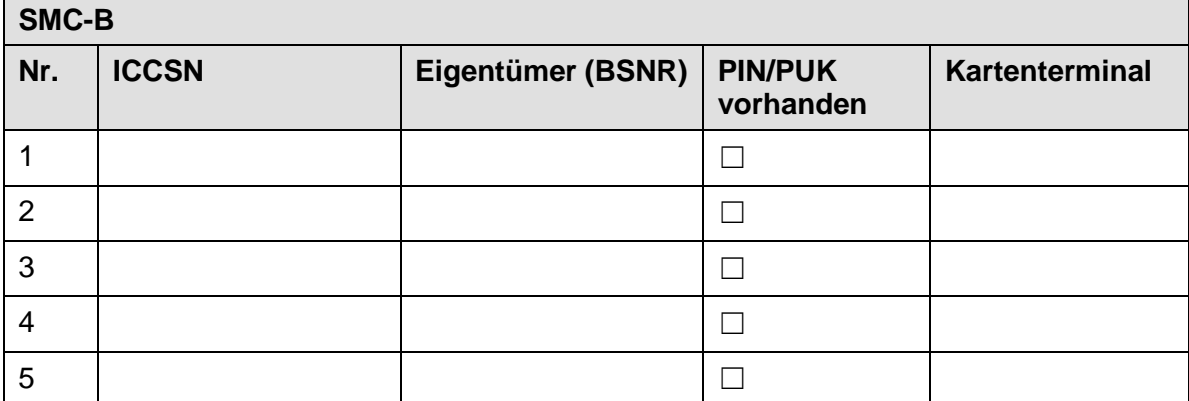

<span id="page-6-0"></span>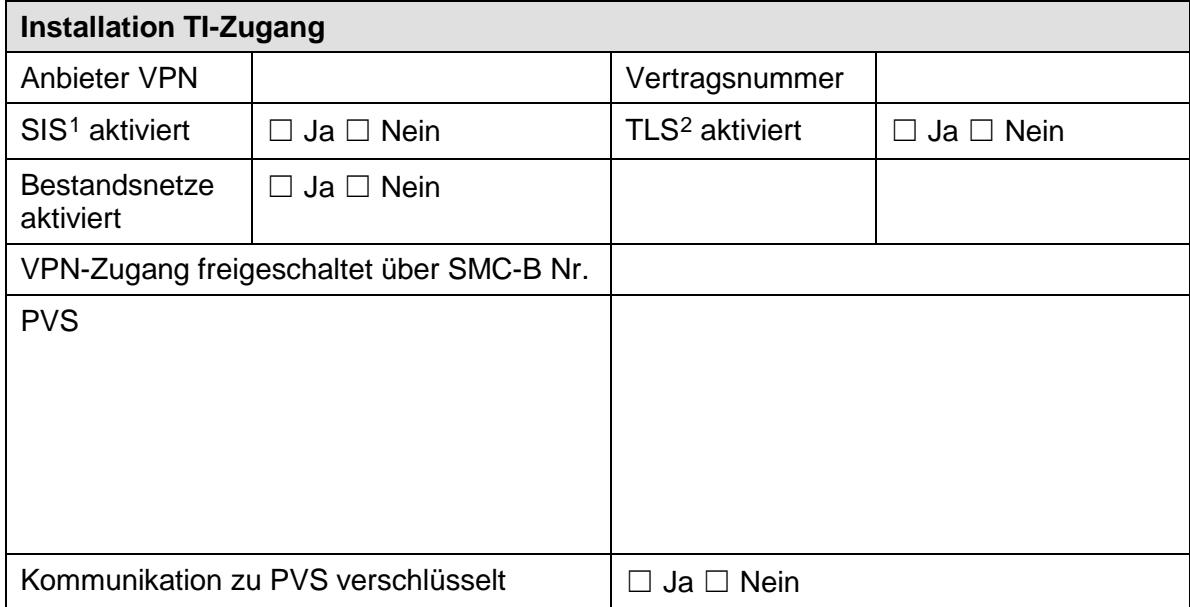

<span id="page-6-1"></span><sup>1</sup> Der Sichere Internet Service (SIS) ist ein optionaler Teil des TI-Zugangs mit besonderen Sicherheitsmerkmalen

<span id="page-6-2"></span><sup>&</sup>lt;sup>2</sup> Die Transport Layer Security (TLS) ist die verschlüsselte Verbindung zwischen Konnektor und Praxisverwaltungssystem (PVS).

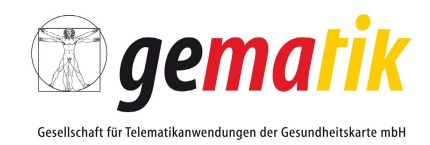

### **3 Skizzierter Netzplan**

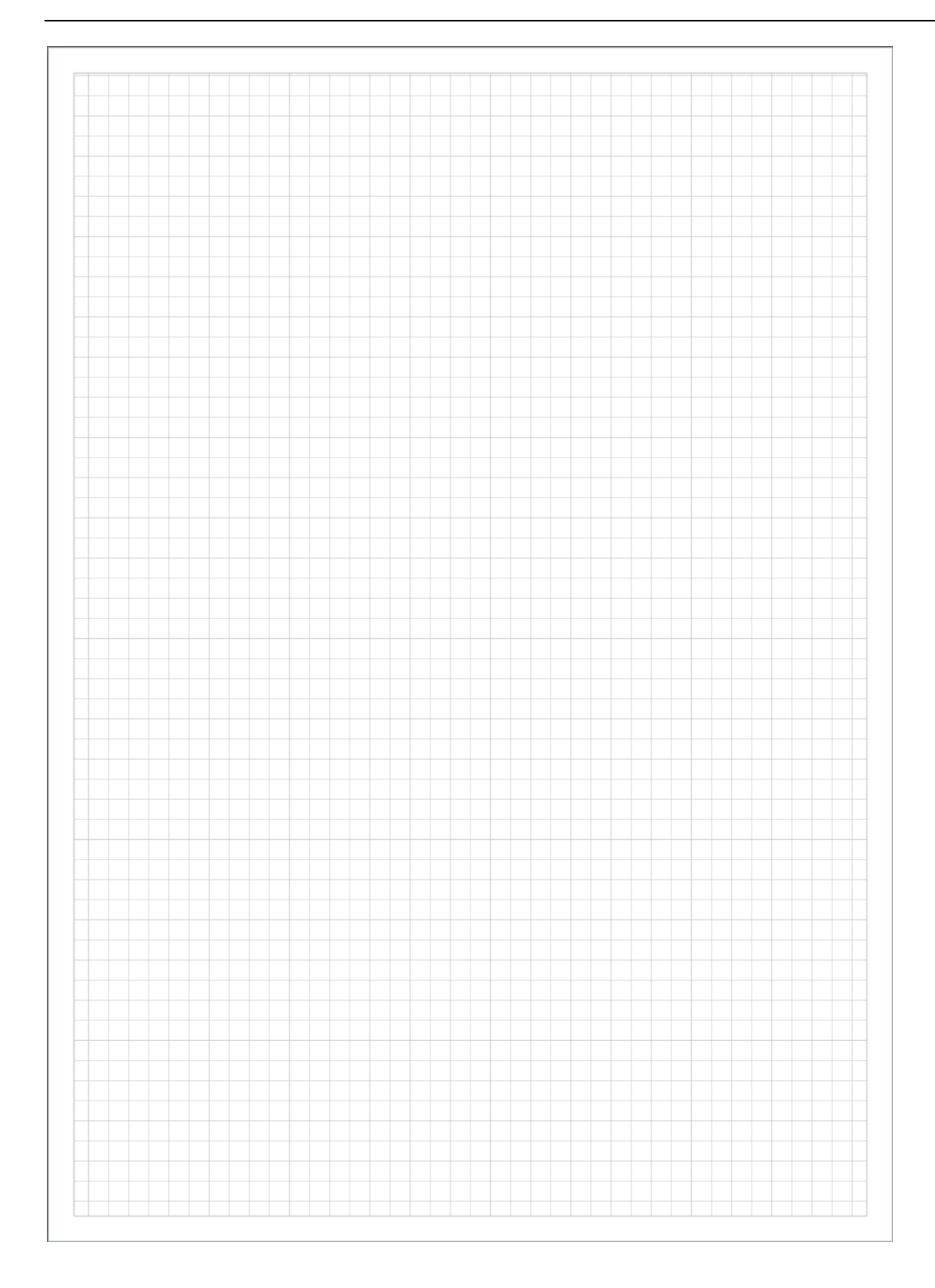